## Delaware Technical Community College

## STEPS TO COMPLETE THE ONLINE ADMISSIONS APPLICATION

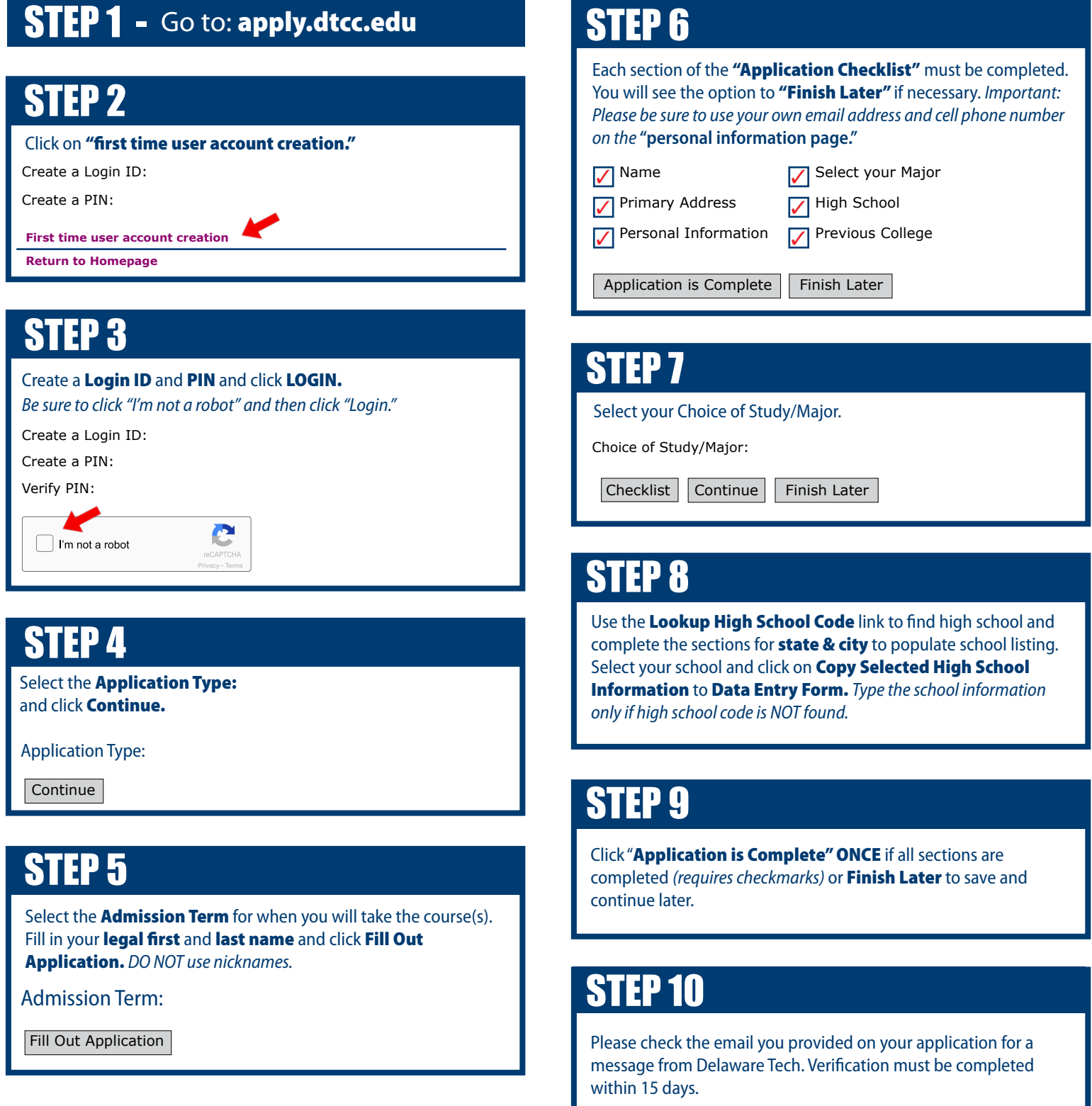